## Como acessar os aplicativos RUCARD, VERSA e B.O. (Business Object) 28/04/2024 06:30:25

## **Imprimir artigo da FAQ**

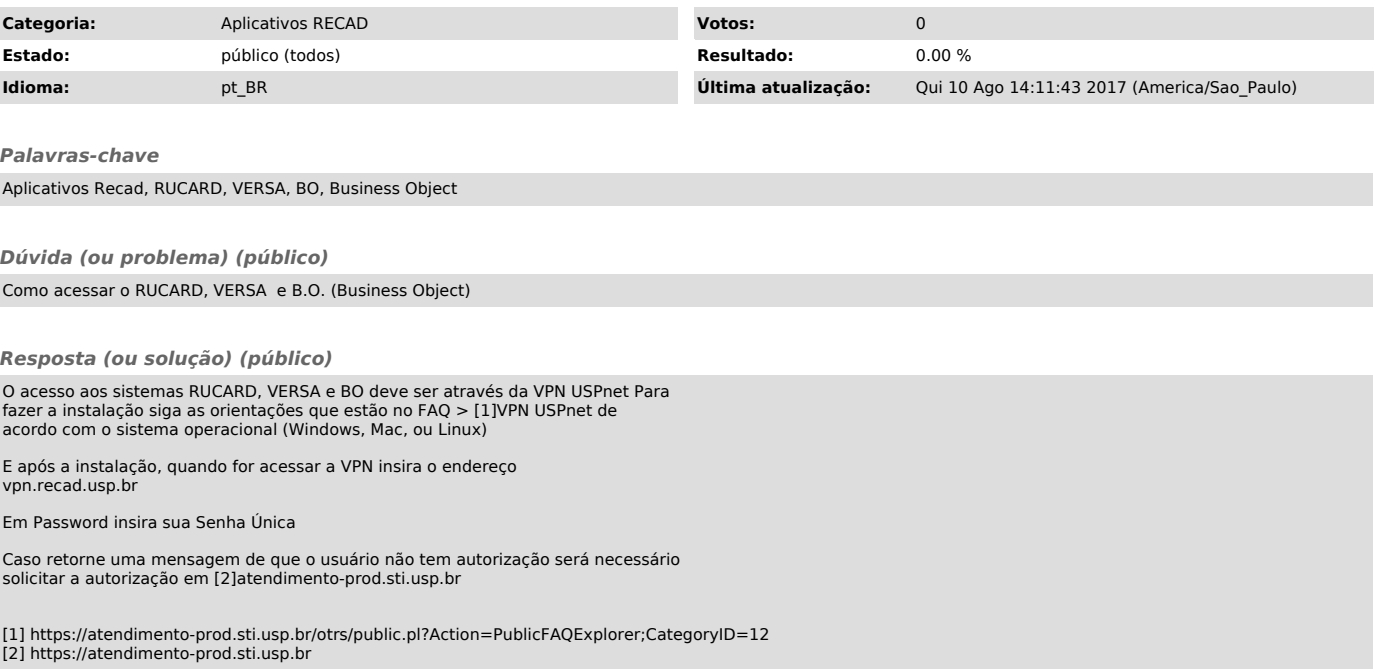